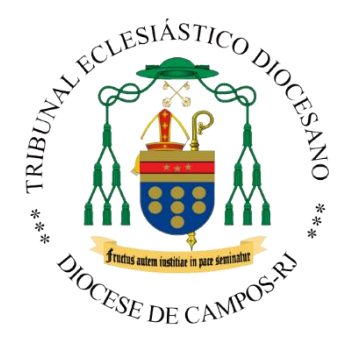

## **PASSO-A-PASSO PARA INTRODUZIR UM PROCESSO DE NULIDADE MATRIMONIAL**

**1º –** Quando a iniciativa for de uma das Partes, que passará a ser denominada Demandante, é necessário que ela esteja convencida de que não é possível reatar a vida conjugal.

**2º –** A parte Demandante (parte interessada) deve procurar o padre da paróquia/comunidade onde ela participa para apresentar a ele sua situação.

**3º –** O padre deve se certificar da impossibilidade de reatamento da vida conjugal devido as razões que provocaram a interrupção da vida conjugal daquele casal.

**4º –** O padre ao conhecer as razões da separação deve avalia-las a partir dos cânones de 1073 a 1123 do Código vigente referentes a Impedimentos Dirimentes, Vícios de Consentimento ou Defeito de Forma Canônica.

**5º-** O padre, após avaliação, se reconhecer que há indícios de nulidade daquele matrimônio, deve, então, pedir para a parte Demandante que faça uma redação contendo esses elementos de possível nulidade de acordo com o Roteiro para exposição do caso, que é chamado Libelo.

**-** O roteiro proposto é um auxílio para a descrição dos fatos. Deve ser elaborado em forma de redação, evitando responder apenas "sim" ou "não" às perguntas propostas. Quanto mais detalhes, fatos, características e situaçõesforemexpostas melhor ficará o libelo. Atenção para não se desconsiderar os dados e informações pessoais requeridos e o destinatário no topo do libelo, como no modelo do roteiro proposto.

- Caso o pedido seja de interesse de ambas as partes, os dois deverão assinar o libelo.

**6º –** Após estar pronta a preparação do Libelo, ajuntam-se os documentos necessários indicados no Roteiro. Então, a parte Demandante deve enviar o libelo e as documentações para o endereço do Tribunal Diocesano de Campos, conforme transcrito abaixo:

*Tribunal Diocesano de Campos*

*R. Gilberto Siqueira, 14 - Centro,* 

*Campos dos Goytacazes - RJ, 28010-400*

*A/C do Notário*

- Juntamente com o Libelo e as Documentações, a parte deverá ajuntar cópia do comprovante de uma taxa de contribuição no valor de R\$ 130,20, referente a 10% do salário mínimo vigente (2023), que posteriormente será abatida nas custas processuais, e que auxiliará nas despesas iniciais do processo. O Crédito pode ser feito por depósito, transferência ou PIX, nunca em espécie. Seguem os dados bancários: *Banco Caixa. Agência 0180 / Op 003 / CC 07092-5.*

*PIX: tribunaleclesiasticocampos@gmail.com*

- Caso haja impossibilidade financeira por razões de vulnerabilidade social para a contribuição da taxa, será necessário fazer uma declaração por escrito e anexar às documentações que serão enviadas ao Tribunal, para que a mesma seja avaliada pelo economato do tribunal.

**7º -** A correspondência contendo todos os documentos necessários ao chegar no Tribunal será anotado em Livro de Protocolo e seguirá os trâmites do processo. As partes deverão aguardar até que o Tribunal notifique sobre a aceitação do Libelo.